# **USER ROLES**

Idaho Peace Office Standards and Training

Agency Portal How-To

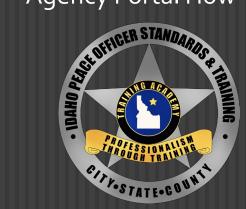

01/30/2024

## TO BEGIN, LOG INTO YOUR AGENCY PORTAL

#### Agency Portal

If you do not have a new account, please use your old username to login or click the link below to create a new account. Otherwise please use your email to login.

| Email                        |  |
|------------------------------|--|
| Password                     |  |
| New users may register here. |  |
| Forgot my password.          |  |
| Sign in                      |  |

### ONCE LOGGED IN, SELECT THE USER TAB TO ASSIGN ROLES

| Dashboard                                |                              |                             |          |  |
|------------------------------------------|------------------------------|-----------------------------|----------|--|
| People                                   | Session Status               |                             | ٠        |  |
| Users                                    | Adult Detention              |                             | ×        |  |
| Current Employees                        | Packets pending approval: 16 | i                           | ^        |  |
|                                          | Session: 86                  | Start: 10/10/2021           | Open: 0  |  |
| eports                                   | Adult Misdemeanor Prob       | pation                      | ×        |  |
| gency Active Certifications Report       | Packets pending approval: 0  | Packets pending approval: 0 |          |  |
|                                          | Session: 14                  | Start: 07/04/2021           | Open: 23 |  |
| ctive Instructor Certifications Report   | Communications               |                             | ×        |  |
| Rosters                                  | Packets pending approval: 3  |                             |          |  |
|                                          | Session: 71                  | Start: 12/05/2021           | Open: 24 |  |
| aining Rosters                           | Correction                   |                             | ×        |  |
| mployee Forms                            | Packets pending approval: 10 |                             |          |  |
|                                          | Session: 84                  | Start: 05/16/2021           | Open: 32 |  |
| nployment Forms                          | Session: 85                  | Start: 08/08/2021           | Open: 32 |  |
| ew Initial Employment Form               | Session: 86                  | Start: 11/14/2021           | Open: 32 |  |
| lew Separation/Change in Status Form     | Felony Probation and Pa      | role                        | ×        |  |
|                                          | Packets pending approval: 2  |                             |          |  |
| Applications                             | Session: 32                  | Start: 09/12/2021           | Open: 32 |  |
| opplications                             | Juvenile Detention           |                             | ×        |  |
| de la carteria                           | Packets pending approval: 2  |                             |          |  |
| New Session Application                  | Session: 43                  | Start: 06/13/2021           | Open: 22 |  |
| ew Challenge Application                 | Juvenile Probation           |                             | ×        |  |
| New Offsite Academy Application          | Packets pending approval: 0  |                             |          |  |
|                                          | Session: 21                  | Start: 08/01/2021           | Open: 15 |  |
| New Challenge Online Academy Application | Patrol                       |                             | ×        |  |
| Grades                                   | Packets pending approval: 3  |                             |          |  |
|                                          | Session: 201                 | Start: 05/02/2021           | Open: 0  |  |

# SELECT THE EMPLOYEE YOU'D LIKE TO ASSIGN ROLES TO, YOU WILL THEN SEE THIS SCREEN...

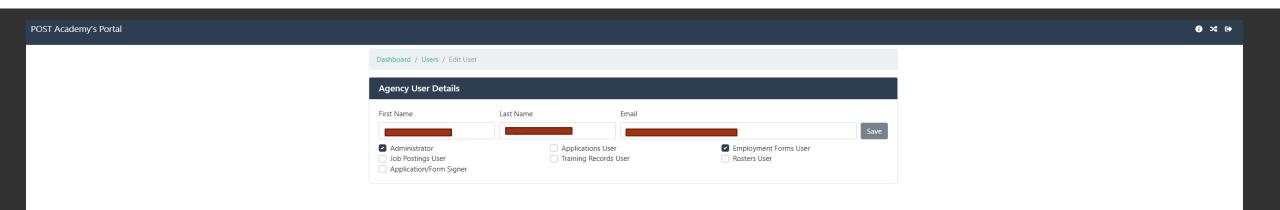

### The roles are laid out as follows:

**ADMINISTRATOR:** Has complete access to the POST Agency Portal, is able to set permissions for the agency's users, and has all user functions below

**APPLICATIONS USER:** Is able to initiate and save training applications

**EMPLOYMENT FORMS USER:** Is able to initiate and save Initial Employment Forms and Separation/Change Employment Forms

**APPLICATION/FORM SIGNER:** In conjunction with APPLICATIONS USER and EMPLOYMENT FORMS USER will be able to submit the relevant forms to POST for processing

JOB POSTINGS USER: Has the ability to access and submit job postings to POST for their agency

**TRAINING RECORDS USER:** Has the ability to print POST Profile reports, view agency employees, classification, certification and access Active Instructor Report

ROSTERS USER: Is able to initiate, view and submit Training Rosters (used to be part of MTRS)

01/30/2024

### ONCE YOU HAVE SELECTED THE APPROPRIATE ROLES, BE SURE TO SELECT SAVE. THE USER CAN THEN LOG IN AND THEIR ROLES WILL BE ADJUSTED

POST Academy's Portal

| Agency User Details |           |               |                       |      |  |
|---------------------|-----------|---------------|-----------------------|------|--|
| irst Name           | Last Name | Email         |                       | Save |  |
| Administrator       | Appli     | ications User | Employment Forms User | Save |  |

Dashboard / Llears / Edit Llea

## IF YOU HAVE ANY MORE QUESTIONS ABOUT USER ROLES, PLEASE CONTACT POST CERTIFICATIONS:

certifications@post.idaho.gov

208-884-7250